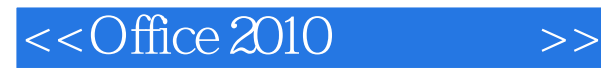

- 13 ISBN 9787121179365
- 10 ISBN 7121179369

出版时间:2012-10

页数:240

字数:328000

extended by PDF and the PDF

http://www.tushu007.com

, tushu007.com

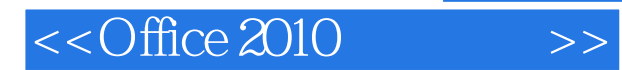

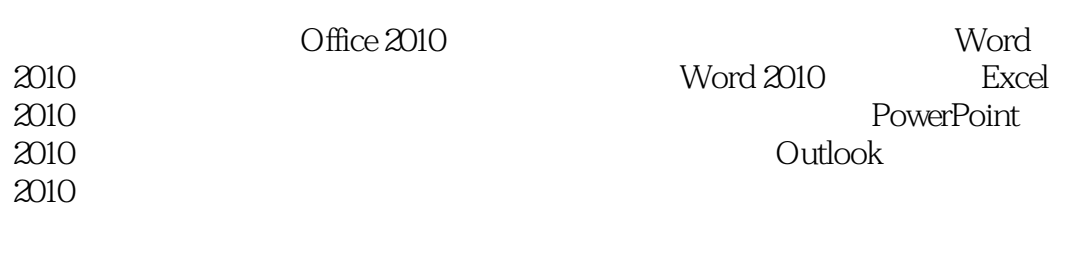

 $2010$ 

 $2010$ 

 $<<$ Office 2010  $>>$ 

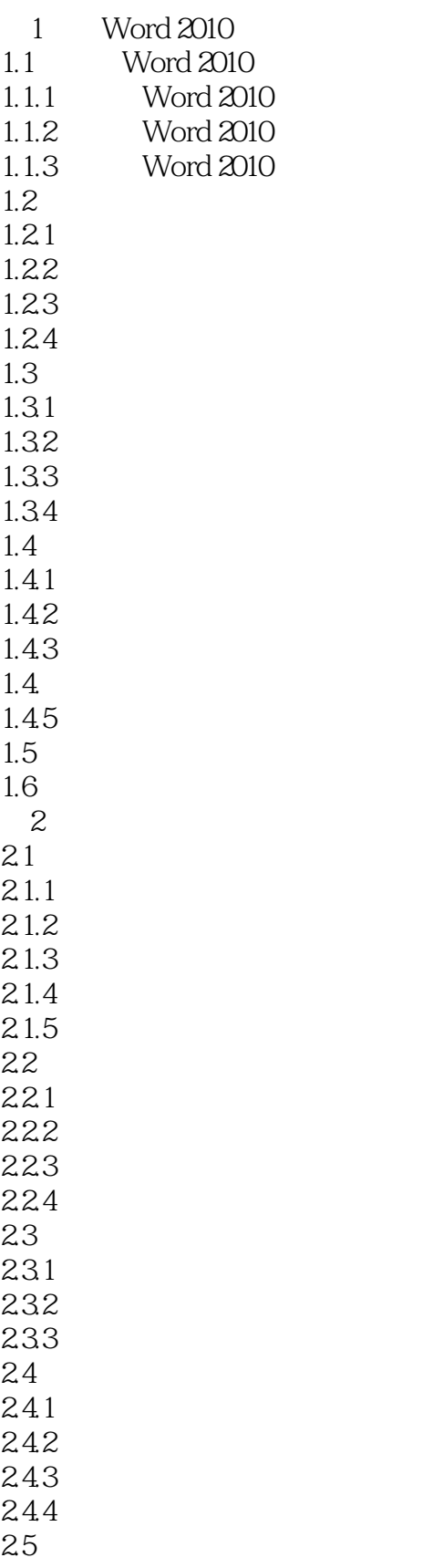

 $<<$ Office 2010 $>>$ 

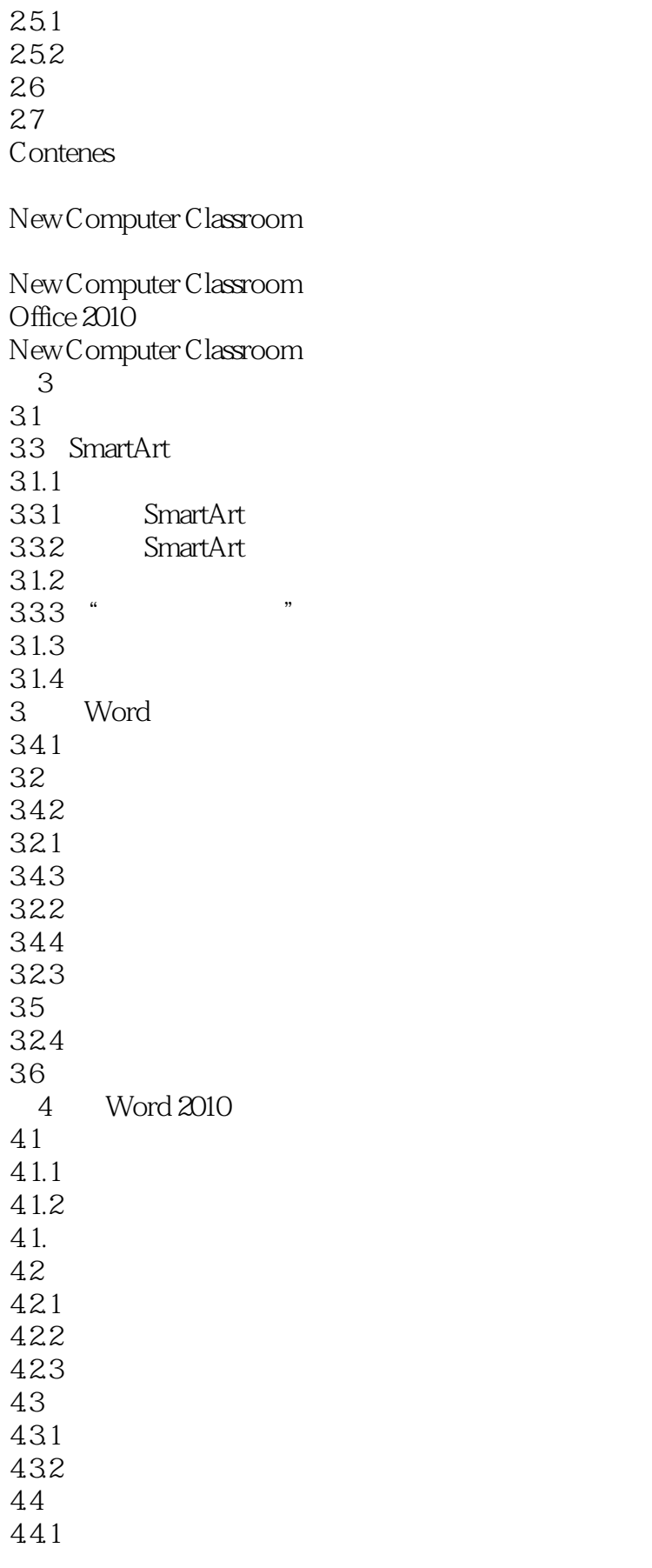

 $<<$ Office 2010  $>>$ 

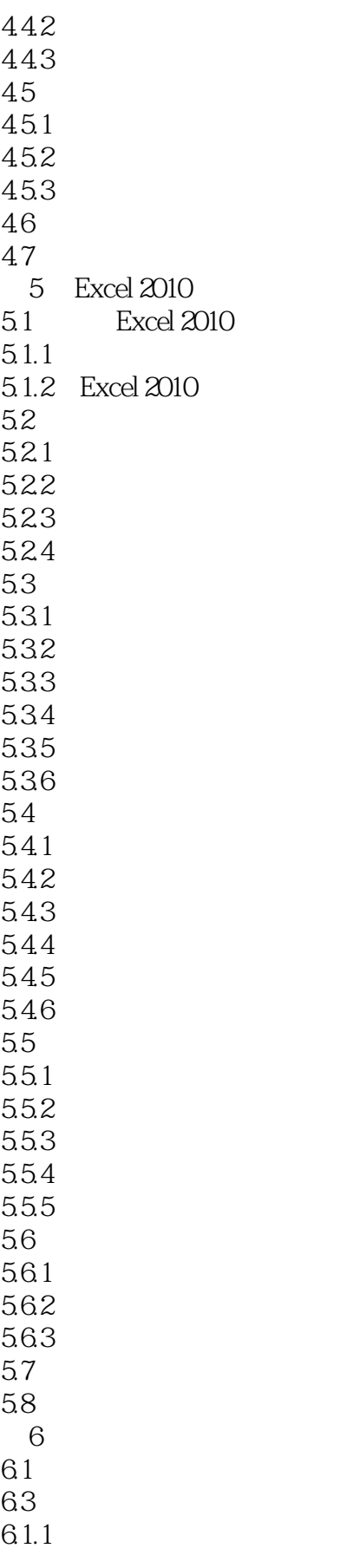

## $<<$ Office 2010 $>>$

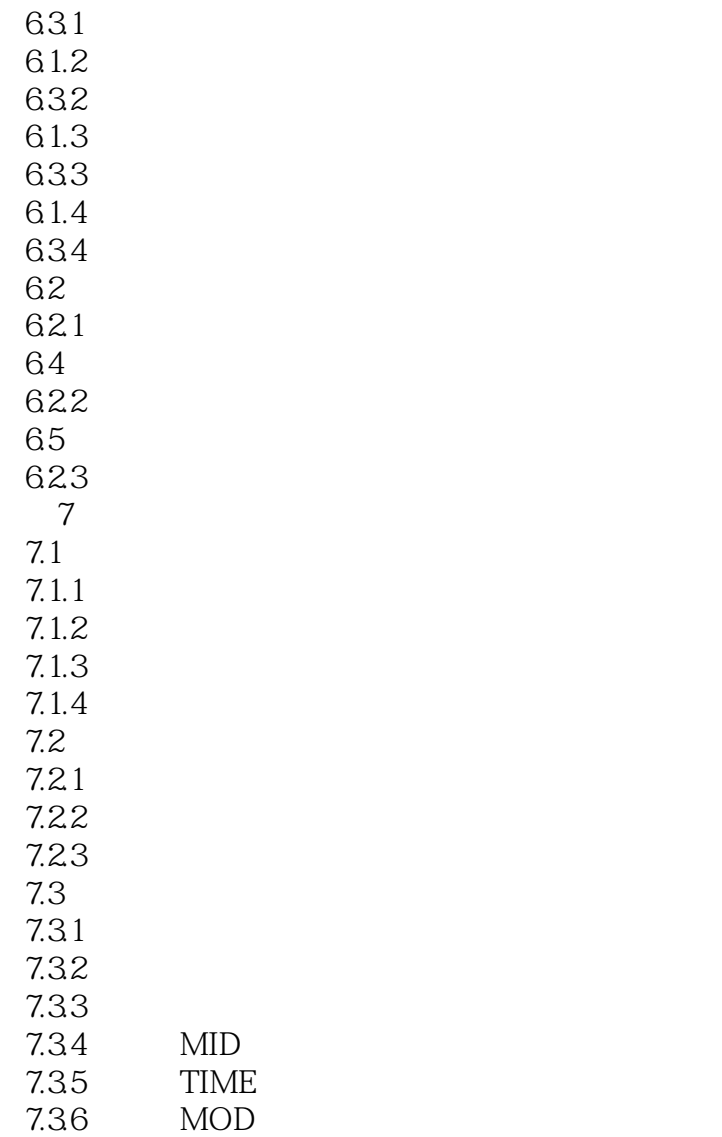

……

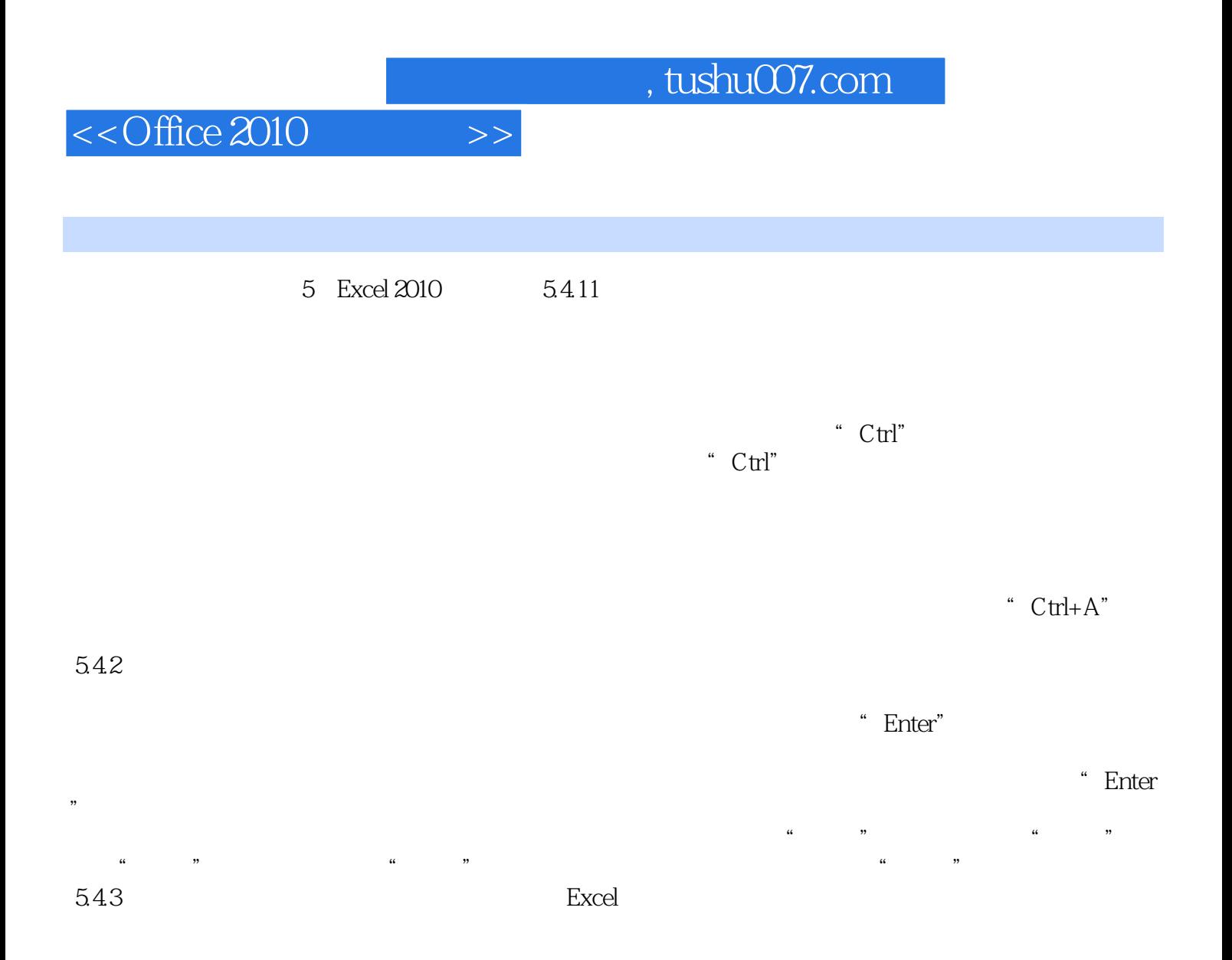

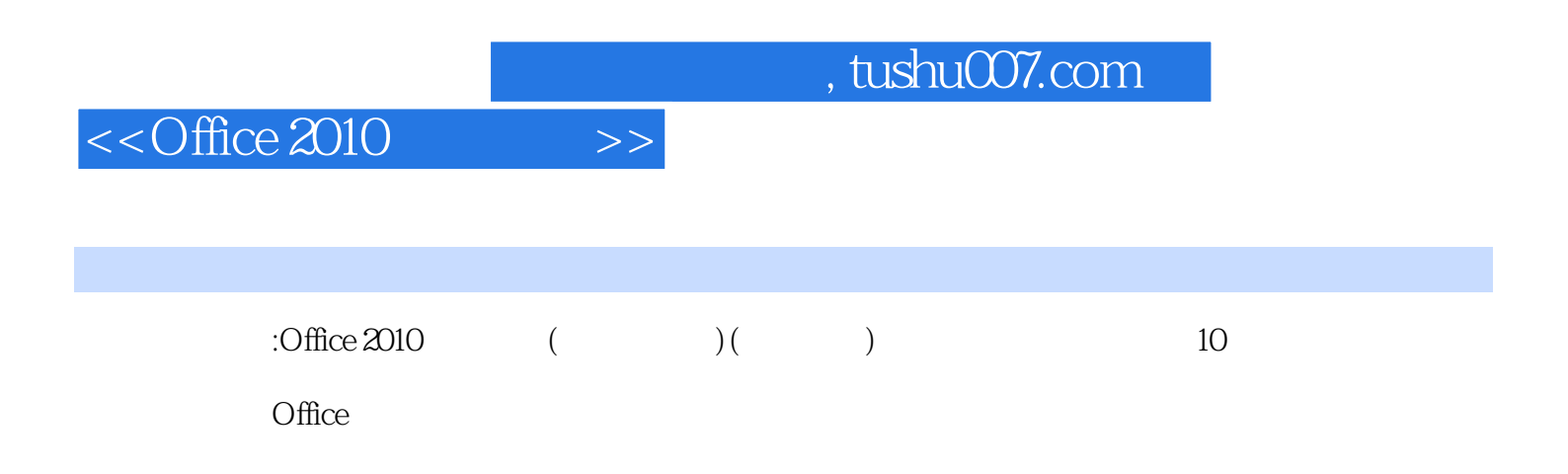

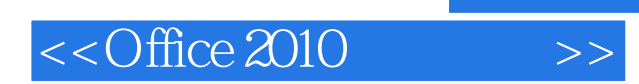

本站所提供下载的PDF图书仅提供预览和简介,请支持正版图书。

更多资源请访问:http://www.tushu007.com